# Использование ЦОР на уроках русского языка и литературы

*Клочкова Ирина Васильевна, учитель русского языка и литературы МКОУ «Открытая (сменная) общеобразовательная школа г. Михайловки Волгоградской области»*

*Цифровые образовательные ресурсы* - это представленные в цифровой форме фотографии, видеофрагменты, статические и динамические модели, объекты виртуальной реальности и интерактивного моделирования, картографические материалы, звукозаписи, символьные объекты и деловая графика, текстовые документы и иные учебные материалы, необходимые для организации учебного процесса.

elenaranko.ucoz.ru

#### Варианты ЦОР:

Создание *интерактивных плакатов* в программе «Macromedia Flash», в сервисе «Thinklink» (https://www.thinglink.com/), которые являются современным многофункциональным средством обучения и предоставляют более широкие возможности для организации учебного процесса. Это своего рода дидактический инструмент, где обеспечивается многоуровневая работа с определённым объёмом информации на всех этапах: первичной передачи, переработки, сжатия, контроля

(http://zelena685.blogspot.ru/20 13/09/blog-post\_28.html)

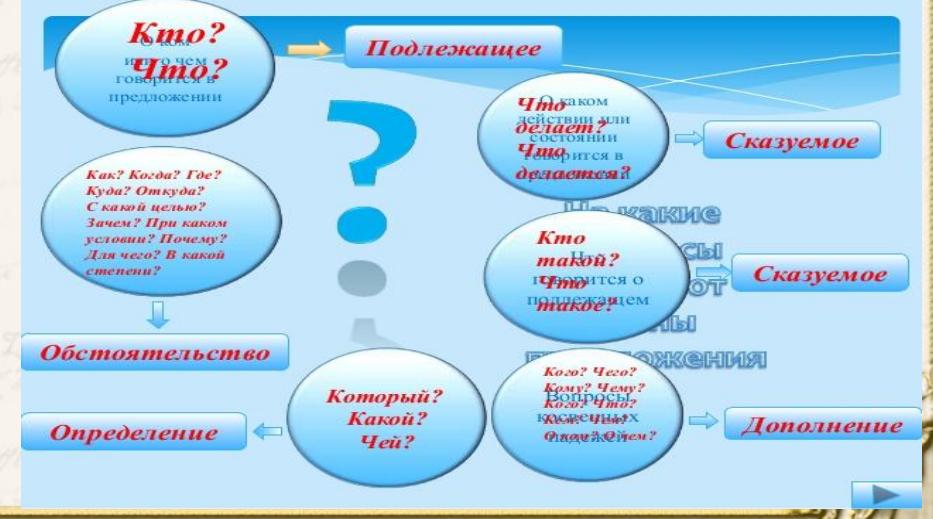

*Электронный учебник* обеспечивает возможность самостоятельно или с помощью преподавателя освоить учебный курс на уровне знаний, умений. Электронный учебник должен максимально облегчить понимание и запоминание. Электронный учебник или курс обычно содержит три составляющих: ЛИТЕРАТУРА 1)презентационная часть;

2) обучающая часть в виде упражнений;

3) контролирующая часть.

(http://nashol.com/knigi-po-russkomu-yazik u/)

РЕЧЬ Bournaisnes dommento napopo Bestemanner desamento santos waintee descours nome send ym ter a security of the completions e wbenema aerean u carema ppodg

Е. И. Никитин

**РУССКАЯ** 

*Интерактивное правило* - электронный документ с гиперссылками и всплывающими окнами-подсказками. Данные средства можно найти в федеральной коллекции цифровых образовательных ресурсов. В процессе обучения интерактивные правила позволяют достичь двух очень важных результатов: во-первых, за счет использования интерактивных элементов вовлечь обучаемого в процесс получения знаний; вовторых, добиться максимальной наглядности информации.

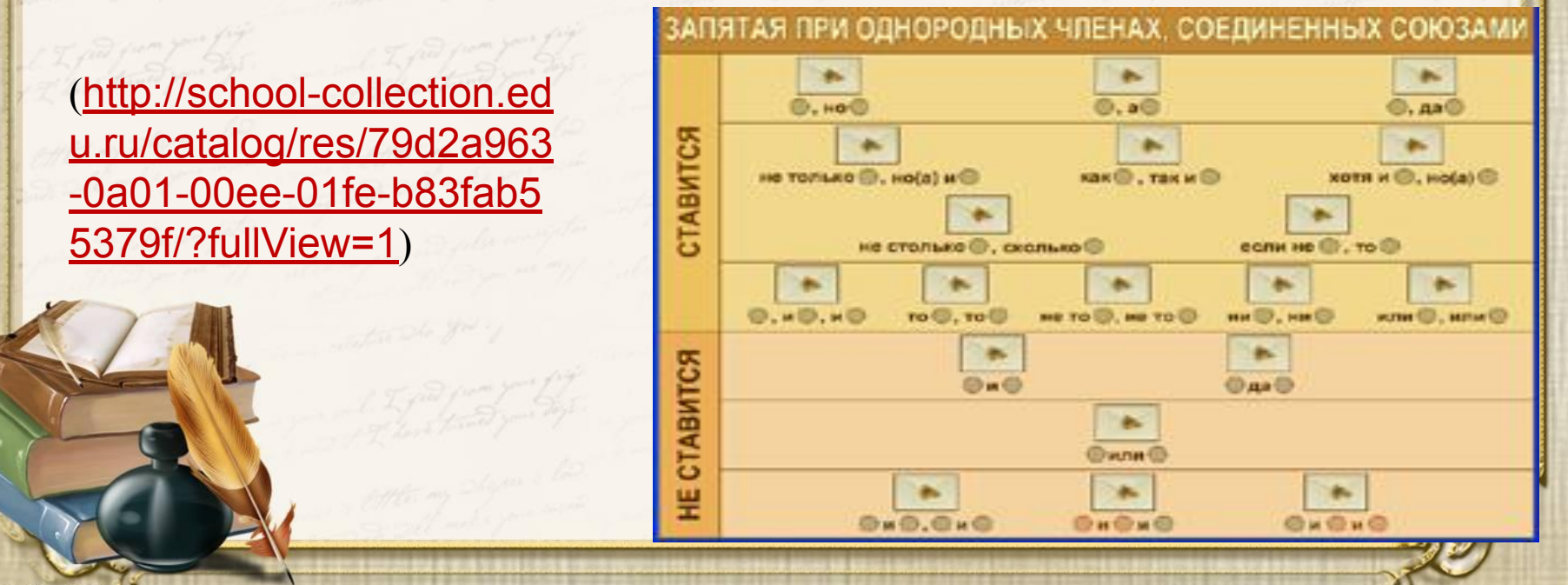

elenaranko.ucoz.ru

 $3.1$ 

Одним из направлений моей работы является создание компьютерных тестов в системе «Синтез». Данный вид работы применяется на уроках закрепления и обобщения полученных знаний. Тестирование с использованием компьютерных средств является очень удобным и эффективным видом контроля. Необходимо отметить такие преимущества тестового контроля, как объективность оценки, достоверность информации, надежность, дифференцирующая способность, реализация индивидуального подхода в обучении. (http://www.sintest.ru/)

Использование *компьютерных тренажеров* в моей работе направлено на закрепление и контроль знаний. Компьютерный тренажёр позволяет практически отработать и выполнить большое количество различных видов заданий, эффективно организовать самостоятельную работу и индивидуализировать процесс обучения, повысить интерес к урокам русского языка и активизировать познавательную деятельность учащихся. При использовании компьютерных тренажёров в полной Обучающая программа-тренажер мере реализуется индивидуальный по РУССКОМУ ЯЗЫКУ - 4000 запаний! подход.

(http://school-collection.edu.ru/ Catalog/rubr/e92131e2-85b9-ee62-b9c 2-85b9-ee62-b9c8- 1d8c08dc1b5f/90147/ )

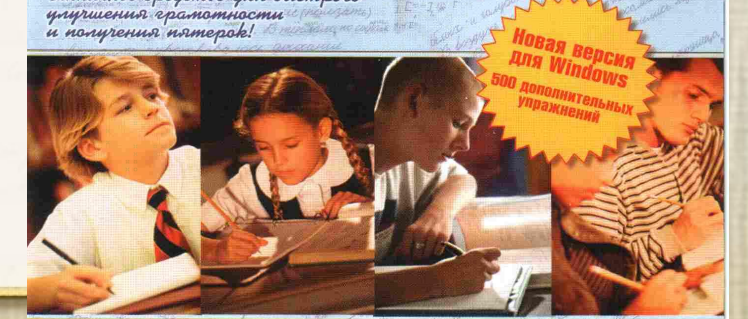

### Вывод:

Применение цифровых образовательных ресурсов в учебном процессе способствует не только повышению качества, но и развитию у каждого школьника собственной образовательной траектории в связи с появлением неограниченных возможностей для индивидуализации и дифференциации учебного процесса.

### Источники:

- 1. Федеральный государственный образовательный стандарт http://rcoi.mcko.ru/index.php?option=com\_content&view=arti cle&id=606&Itemid=58 )
- 2. Горохова Л.И. Применение цифровых образовательных ресурсов. Фестиваль педагогических идей 2006-2007 //http://festival.1september.ru/articles/411543/
- 3. Единая коллекция цифровых образовательных ресурсов http://files.school-collection.edu.ru/
- 4. Интернет технологии в образовании. Часть третья// Материалы всероссийской с международным участием научно-практической конференции http://ito.infoznaika.ru/book/2013/ITO\_Cheb\_2013\_3.pdf

Интерактивный плакат по творчеству С. А. Есенина

(http://www.thingli nk.com/scene/462 05864038000230  $6)$ 

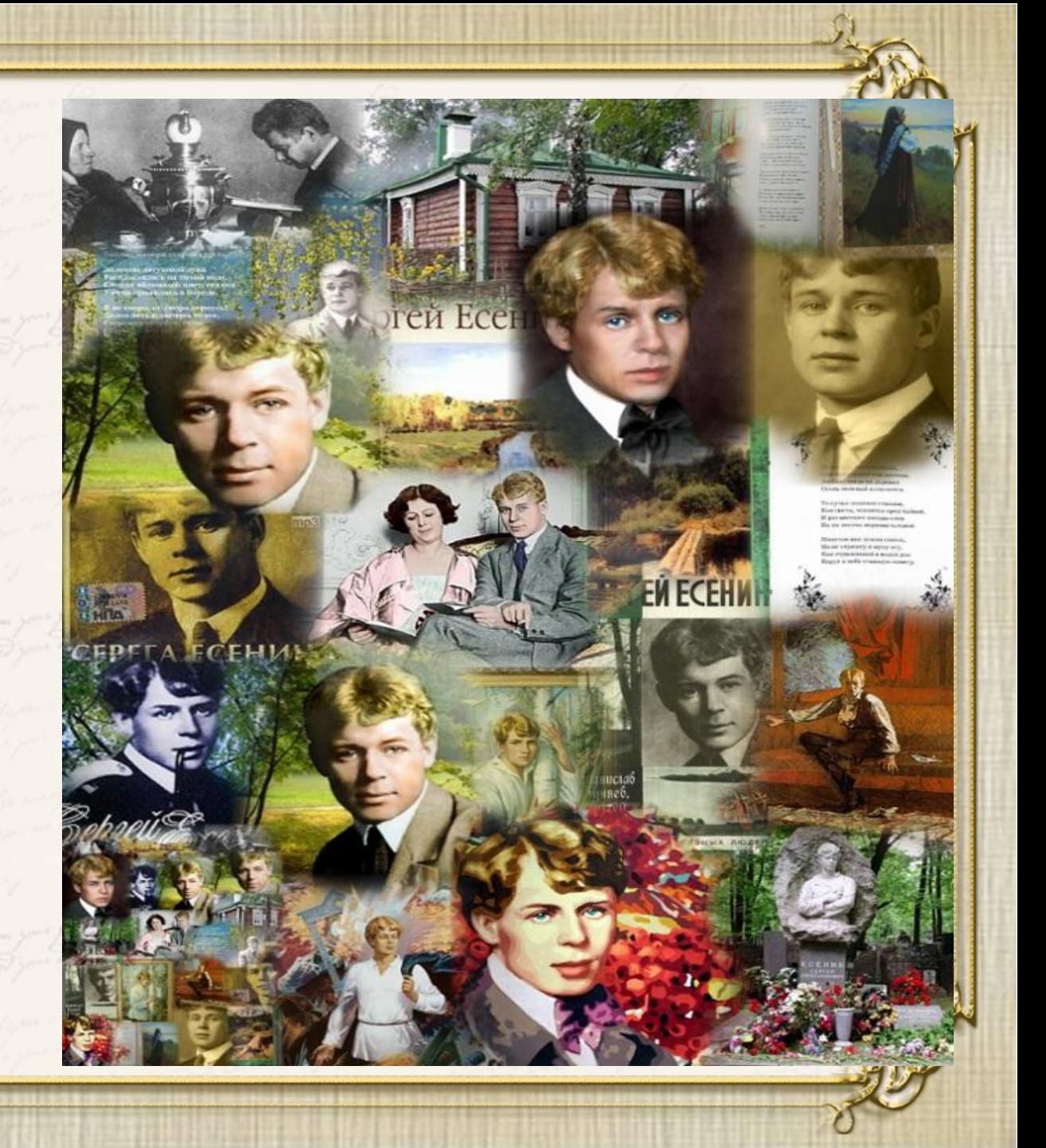

## Благодарю за внимание!